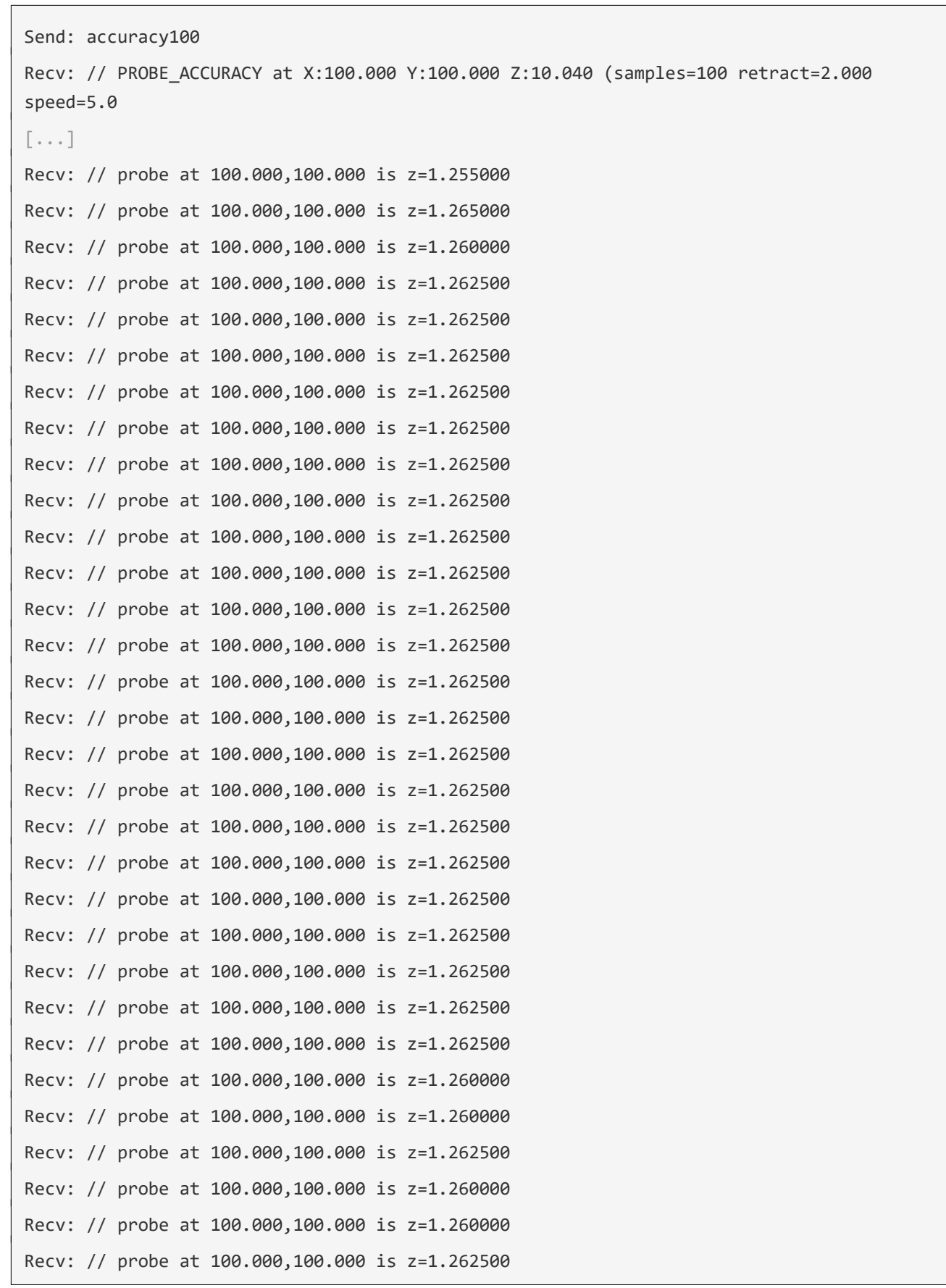

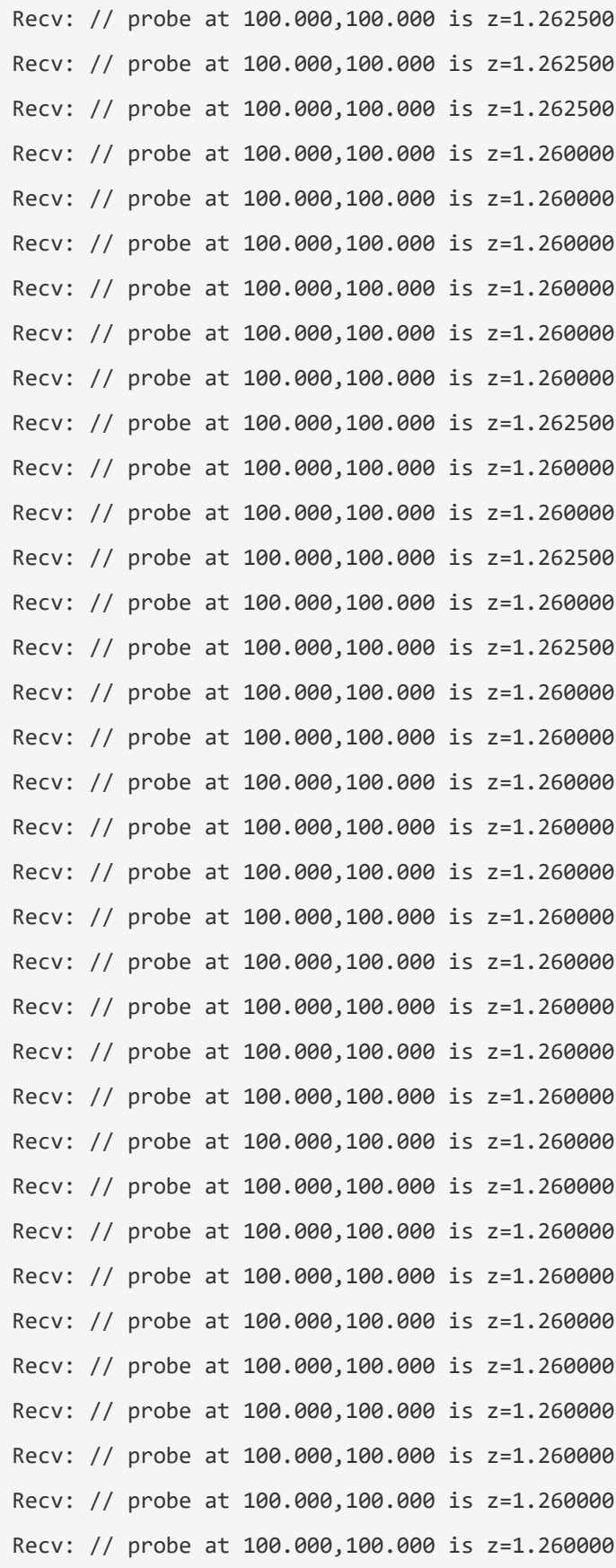

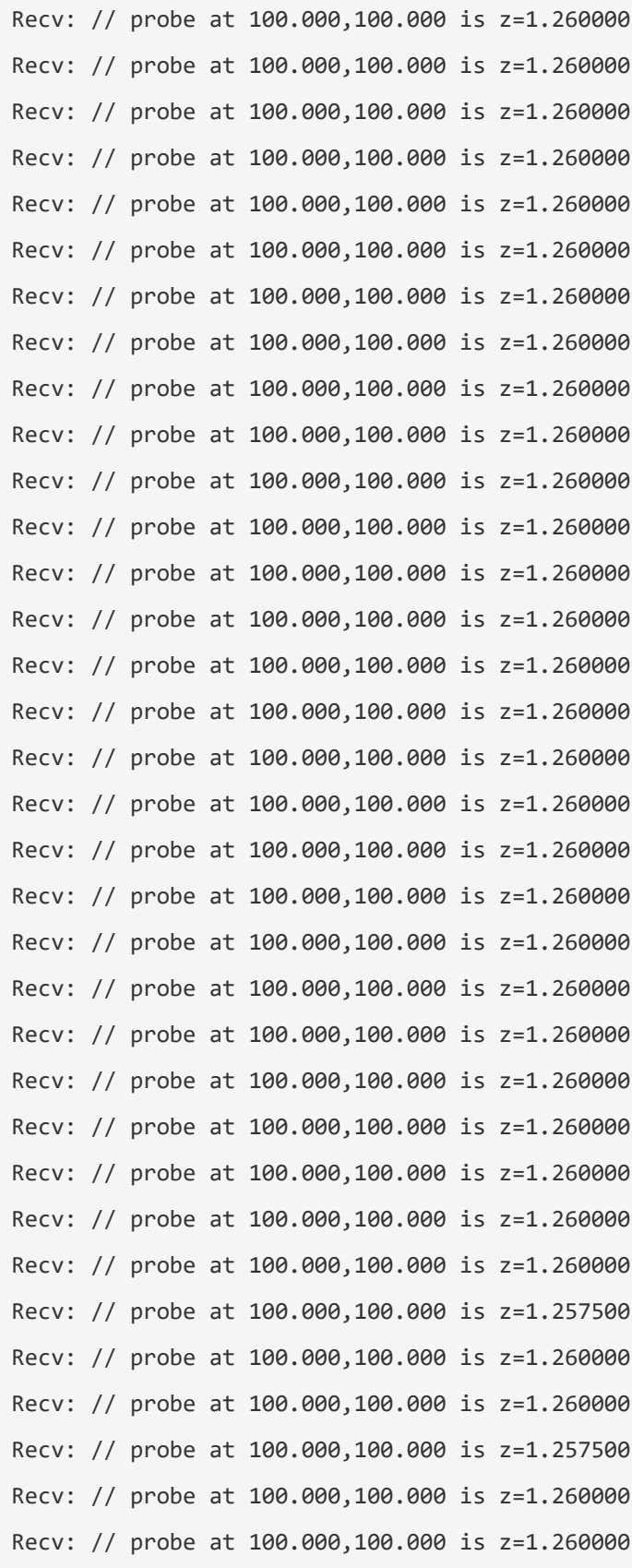

Recv: // probe accuracy results: maximum 1.265000, minimum 1.255000, average 1.260700, median 1.260000, standard deviation 0.001418